# **CSK - CAD Systeme Kluwetasch**

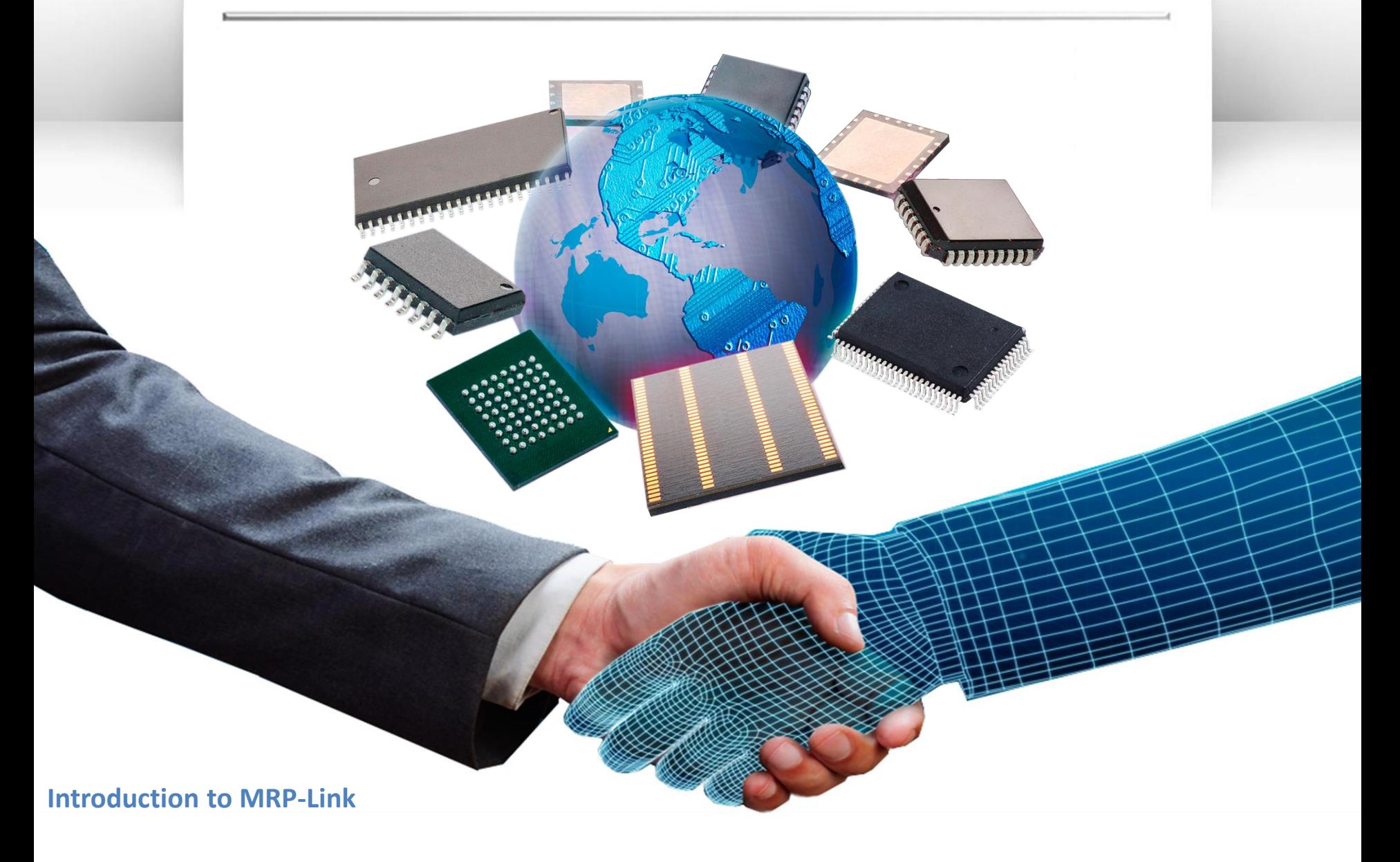

Agenda

2

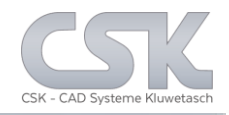

- Introduction to MRP-Link
- Available Modules
- Modules in detail
- MRP-Link middleware or host
- Summary and Conclusions

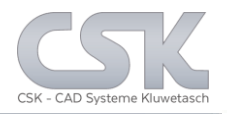

Current Status:

Development companies have different software systems

Each system has an own data-pool including data it needs

No system bundles all necessary information's

 $\triangleright$  No complete communication between all systems

Systems can't merge result documents from different systems in one document to complement it

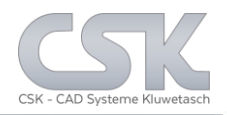

Key functions of MRP-Link:

- Manage and merge Parts information from different systems
- Manage, merge and complement BOMs from different systems
- Define and manage relations of Parts and BOM's
- Transfer BOMs to external systems
- Export part information's to other systems
- Communication directly with EDA-Systems (CADSTAR)
- Exchange data with standard CSV-Format for import and export

#### MRP-Link Workflow

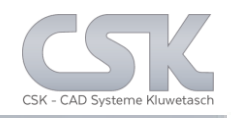

Providing a collaborative environment to assist you during the development process.

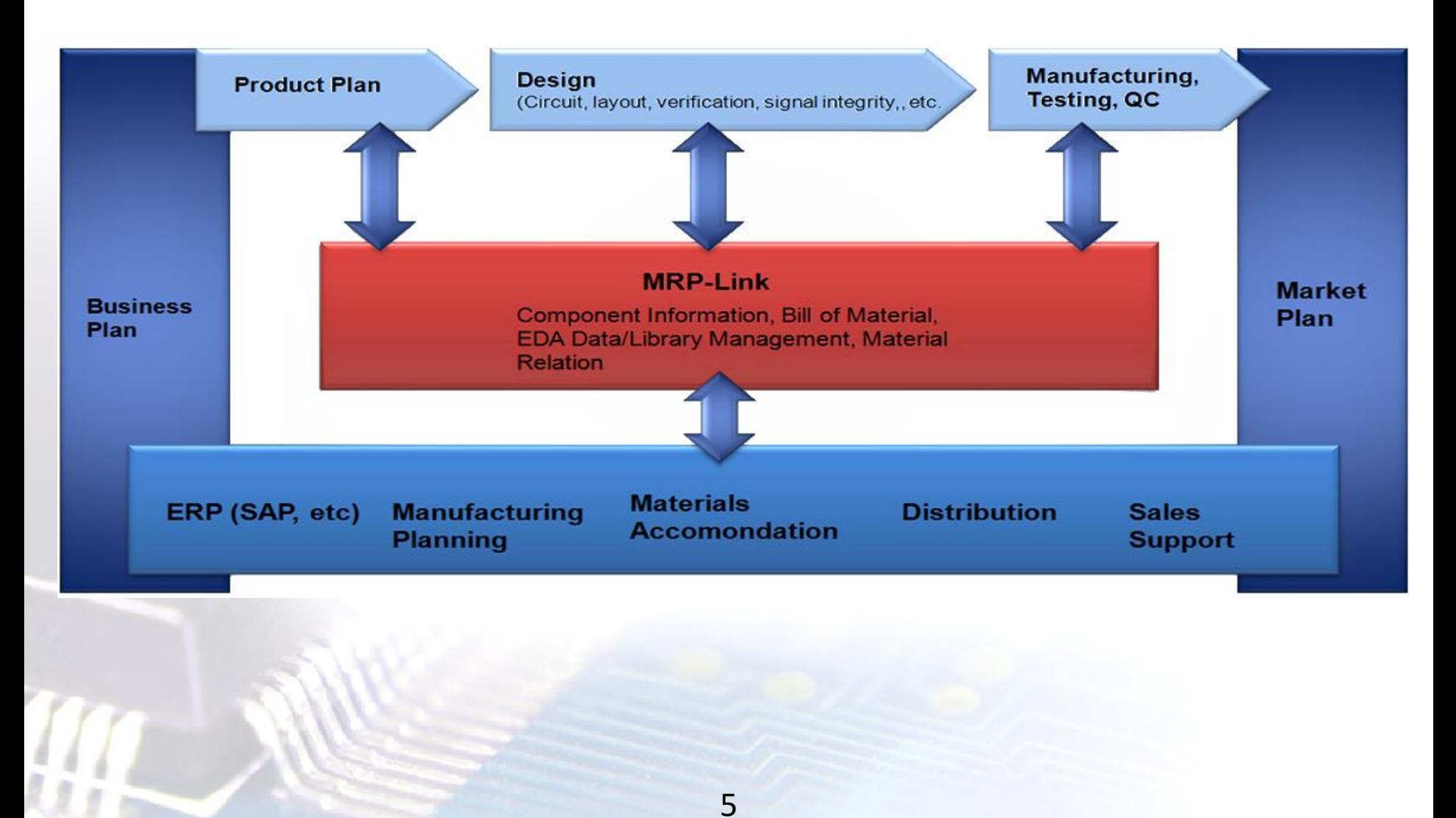

Dataflow

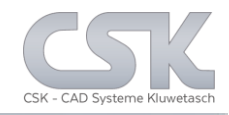

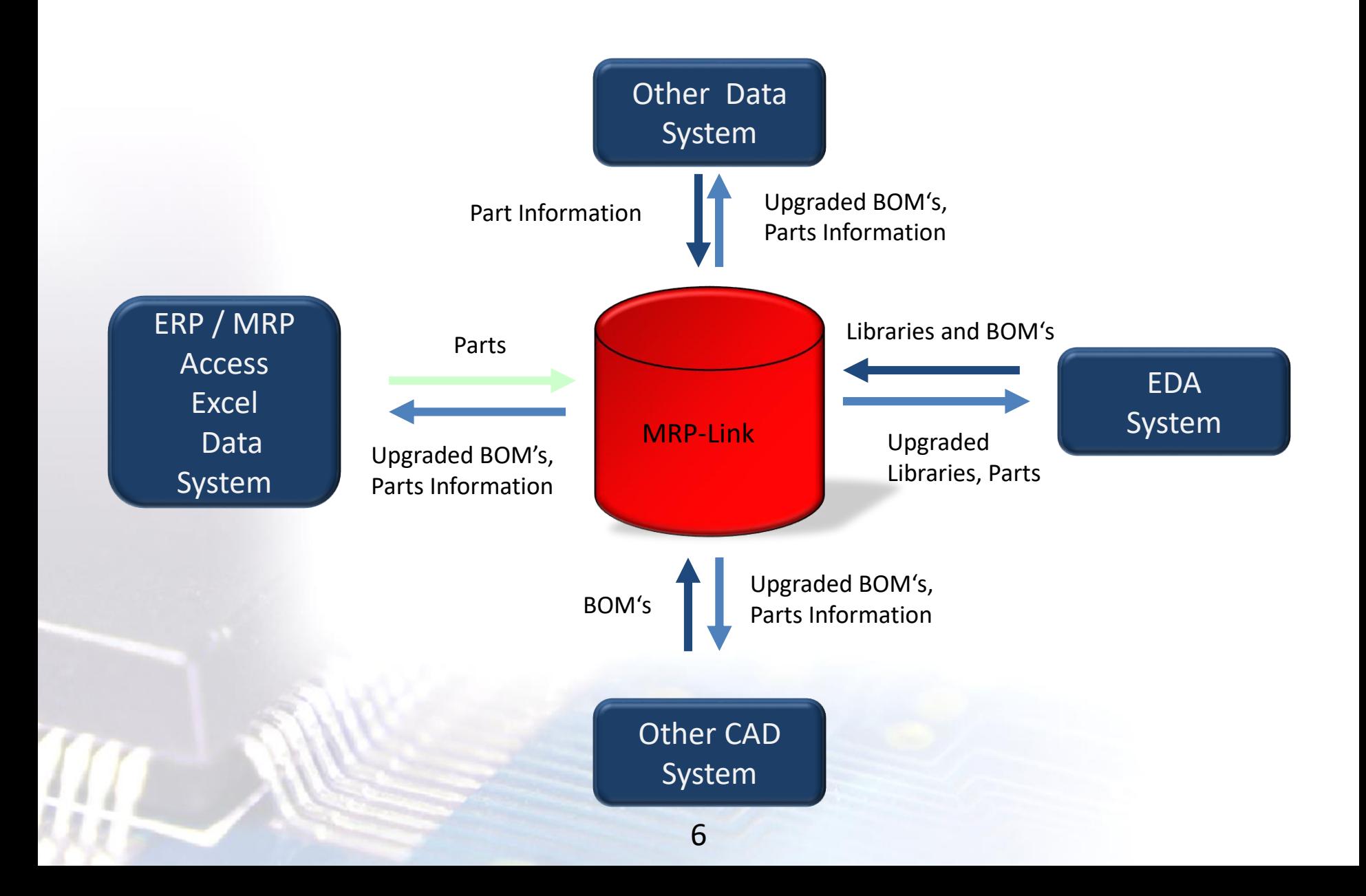

## Overview MRP-Link Modules

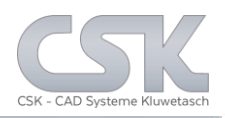

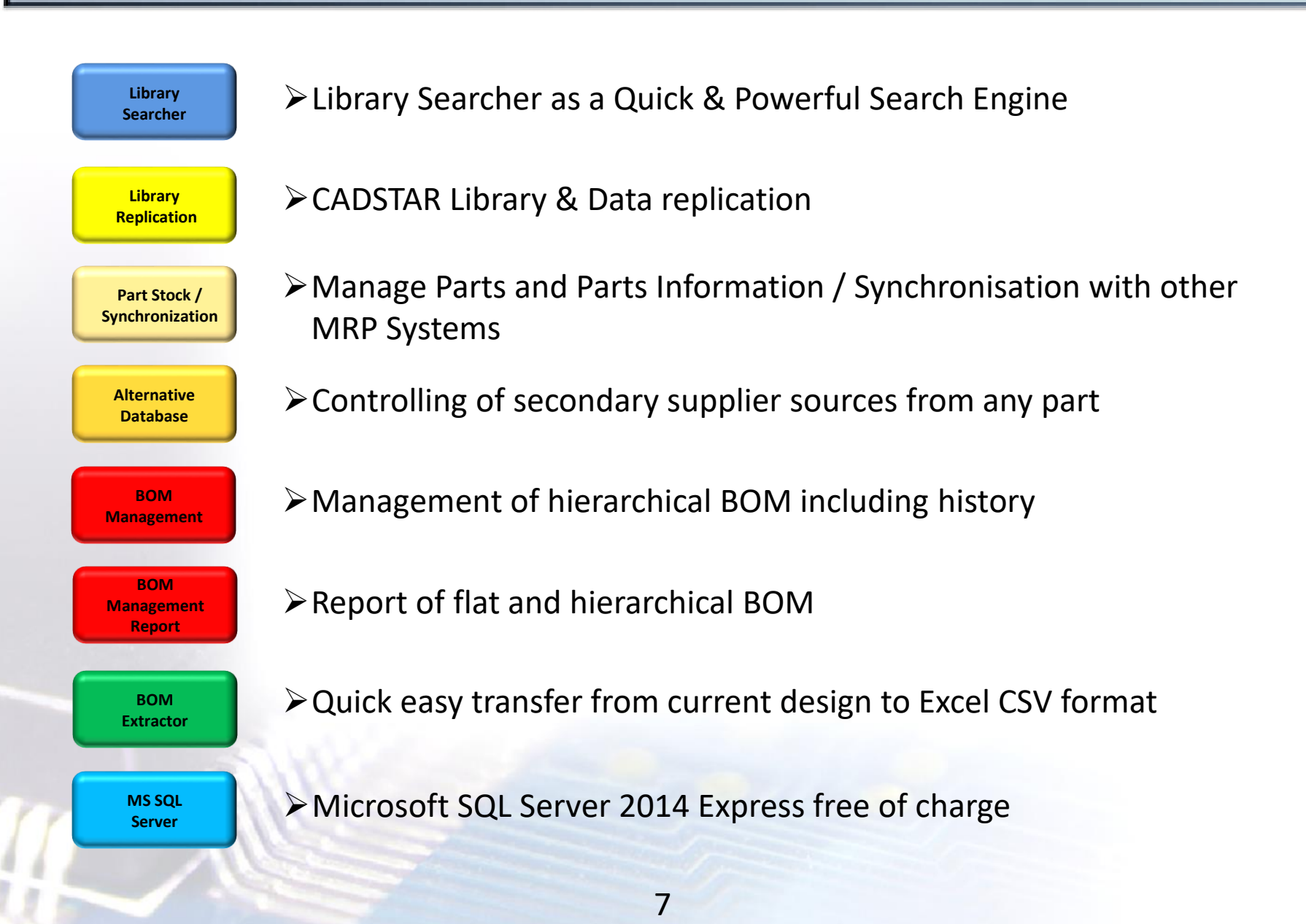

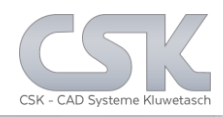

Combine individually modules depending of the current workflow and requirements.

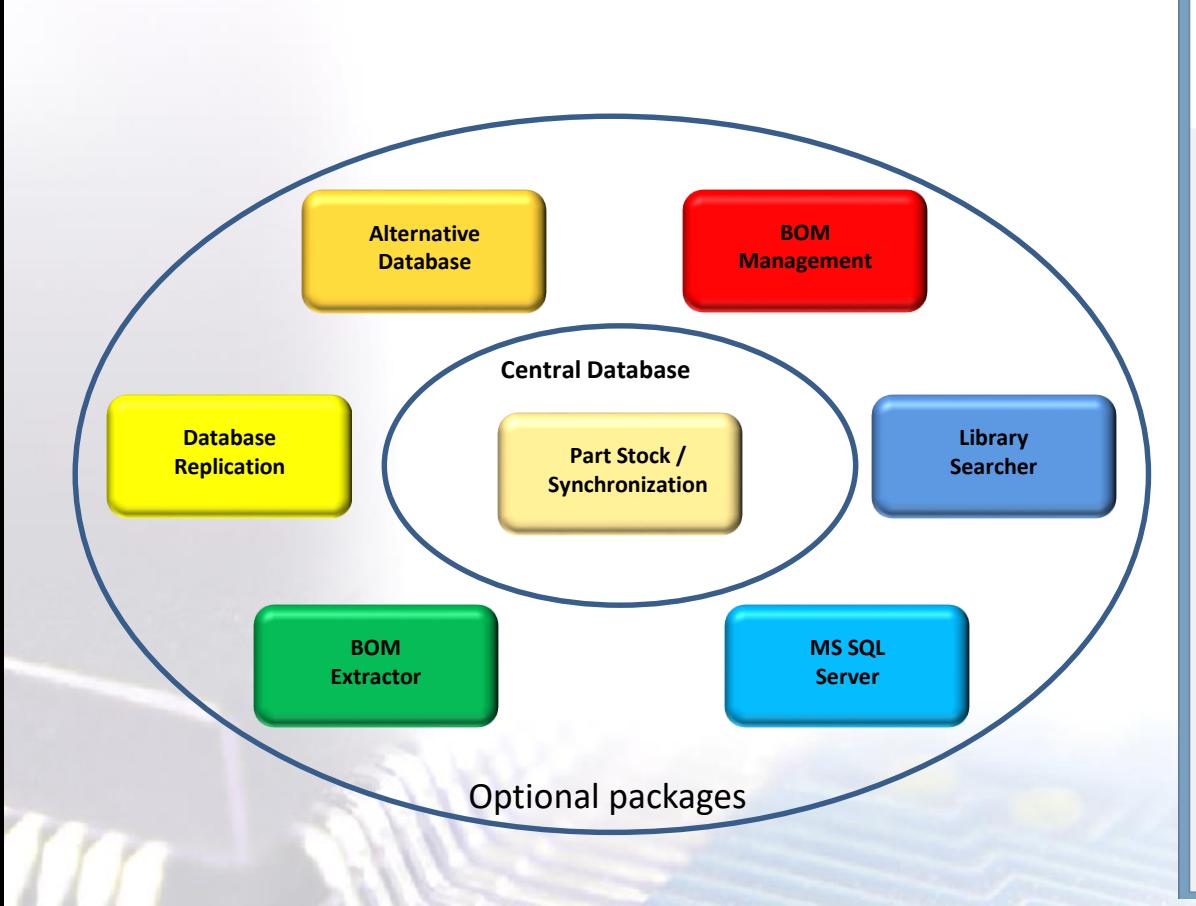

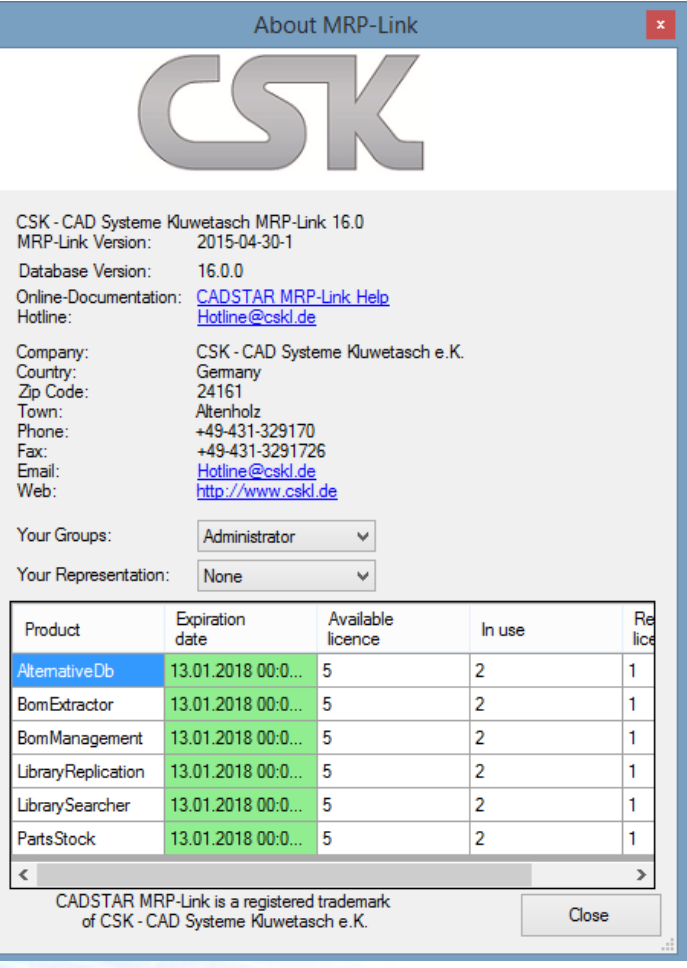

### Modules in detail: Library Searcher for CADSTAR

Key functions:

- $\triangleright$  Fast searching (find any part in 1 second or less)
- Direct communication with CADSTAR (drag & drop,…)
- Define unlimited search criteria by combing by "AND" and "OR"
- Compare values on different ways

 $\triangleright$  Reuse of queries by saving often used queries

Bi directional synchronizing of Parts Stock and CADSTAR

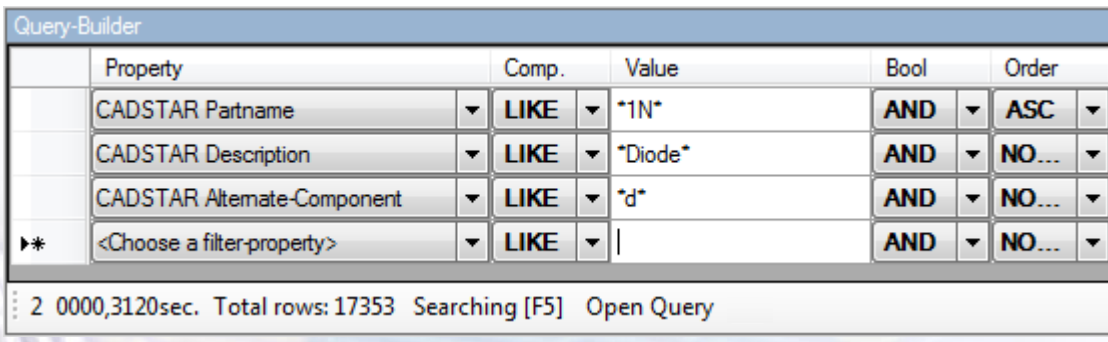

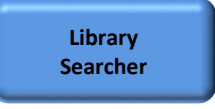

#### Modules in detail: Library Replication

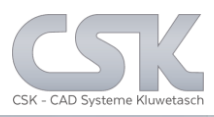

Key functions:

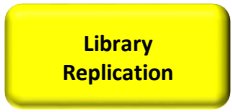

Manage Symbol and Component Information

Synchronize Symbol and Component Information

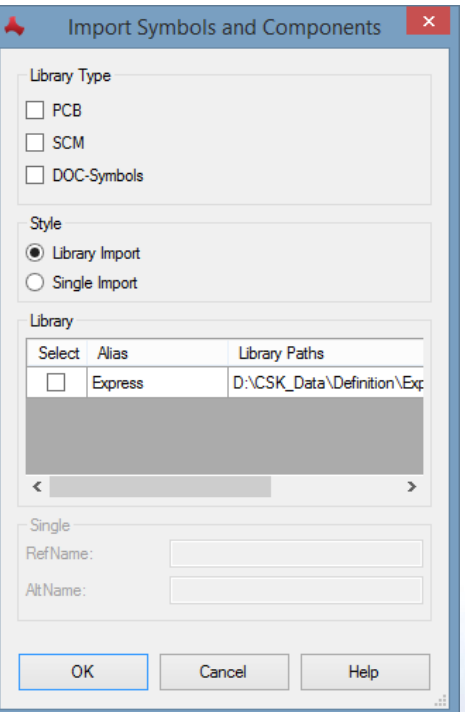

## Modules in detail: Parts Stock

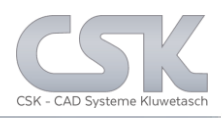

- Manage Parts and Parts Information
- $\triangleright$  Synchronize parts with external systems
- Administrate columns (add, remove, rename, change type…)
- Create and Edit Parts
- Supports Status Properties for different handling
- $\triangleright$  Add user defined formulas for calculating
- Supports BOMs as a part

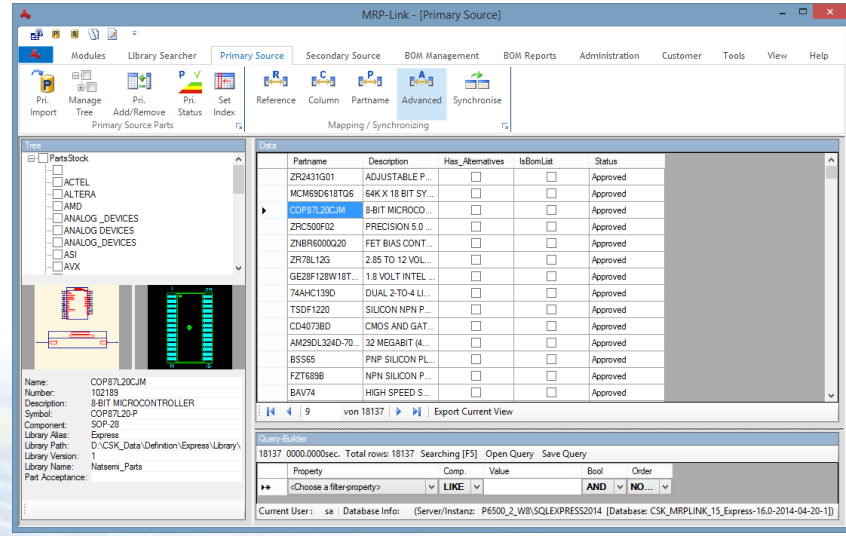

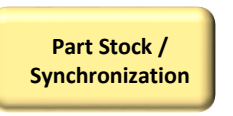

**Alternative Database**

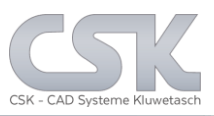

Key functions: The Contractions of the Contractions of the Default

- Define any number of alternative parts /second sources
- Approve relations between alternative parts
- Optional Bi directional declarations
- $\triangleright$  Supports recursive alternative declarations
- $\triangleright$  Define preferred parts
- Using defined alternatives in BOM-Management, Parts stock and Library Searcher

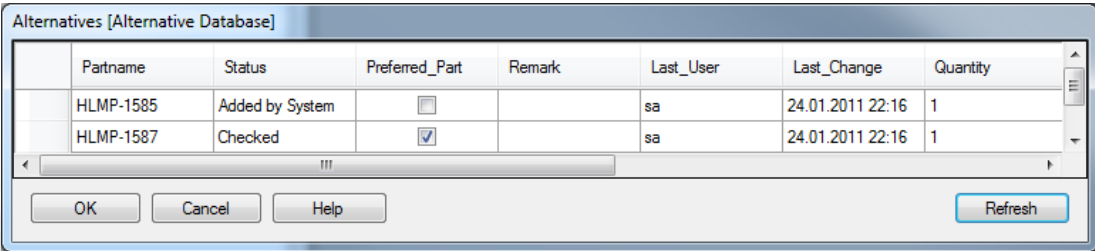

\* also known as secondary source

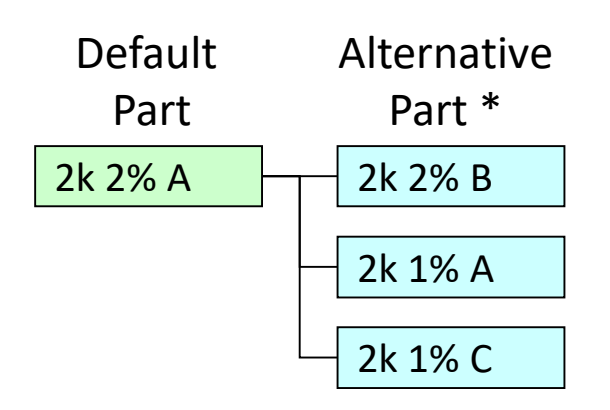

#### Alternative & Collective Numbers

2k 2% A  $\rightarrow$  2k 2% B

Part

2k 1% A

Collective

Part \*

2k 1% C

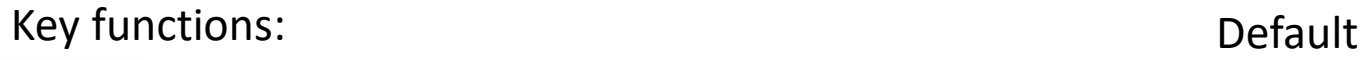

- Define any number of alternative parts /second sources
- Approve relations between alternative parts

#### With Multi cluster Index

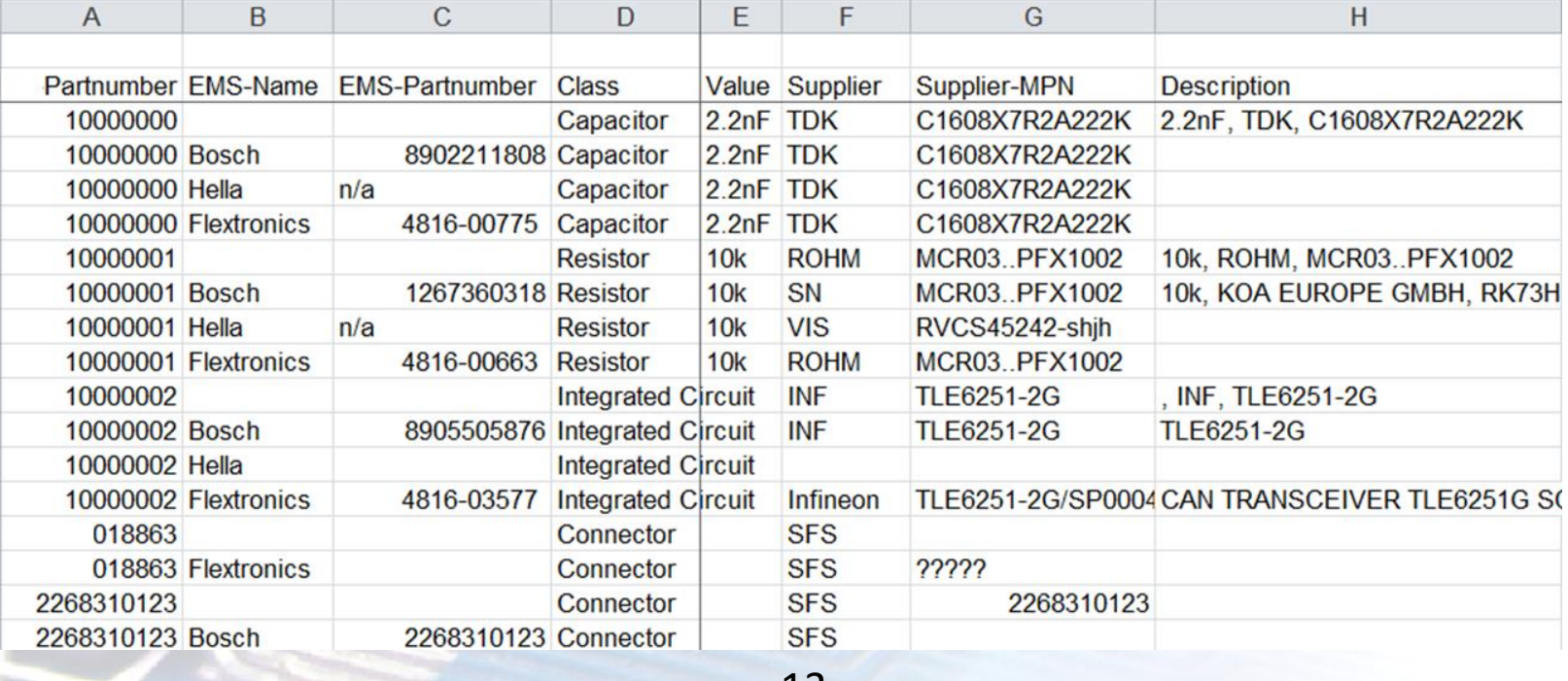

#### Modules in detail: BOM Management

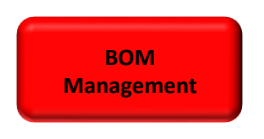

- Import BOMs incl. Variants,
- Normalize BOMs from different sources
- Hierarchical BOMs organized in tree structure
- **≻BOM history and Version Control**
- Manipulate BOMs (add parts, secondary sources, merge BOMs…)
- $\triangleright$  Supports detailed and accumulated lists
- $\triangleright$  Online calculating
- **ELOCK BOMS**

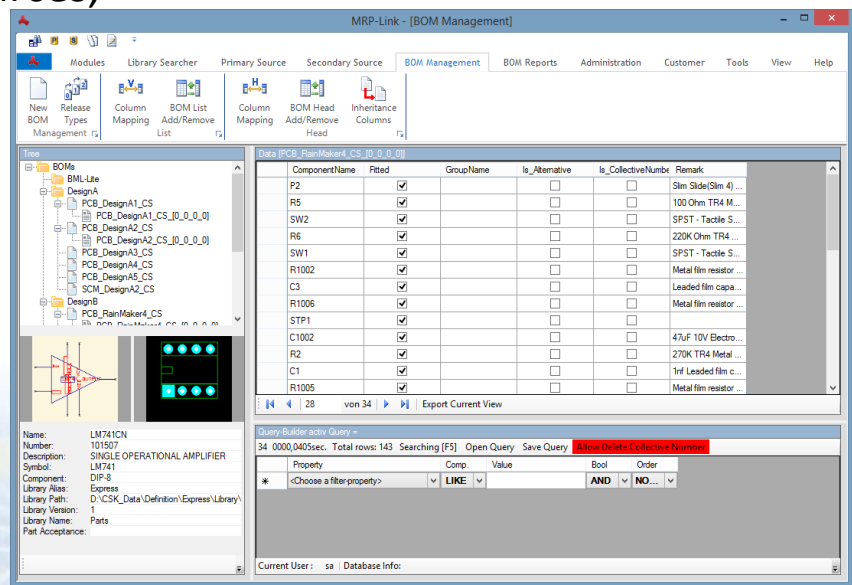

### Modules in detail: BOM Management - Report

**BOM Report**

- $\triangleright$  Reporting expand and collapsed hierarchical BOMs
- Compare BOMs and different versions
- Supports user defined layouts
- Export as PDF, RTF (Word,…)
- CSV (Access, Excel,…), XML

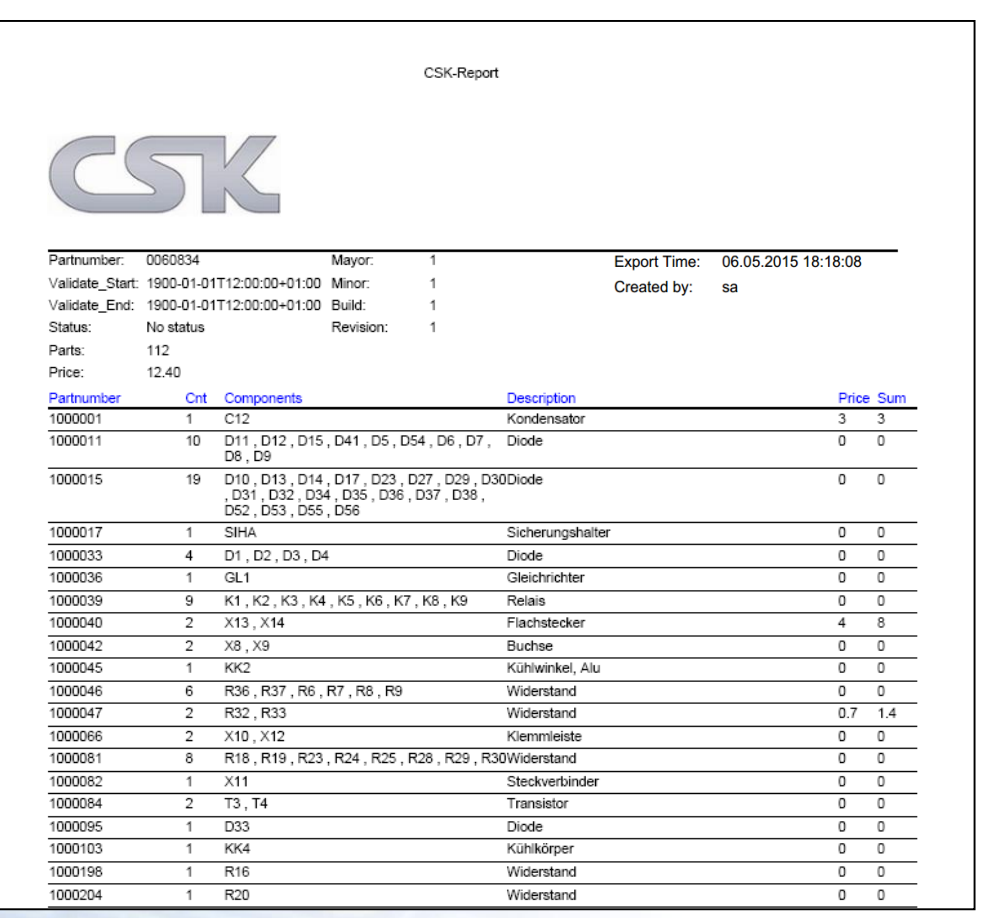

## Modules in detail: BOM Extractor for CADSTAR

- Get easy all parts from current design or all sheets/ variants
- Detailed or accumulated lists
- Export data in CSV & XML
- Many different options to reduce export parts
- User defined automatically positions number
- Communication with CADSTAR Parts (cross probing,…)
- Use schemas

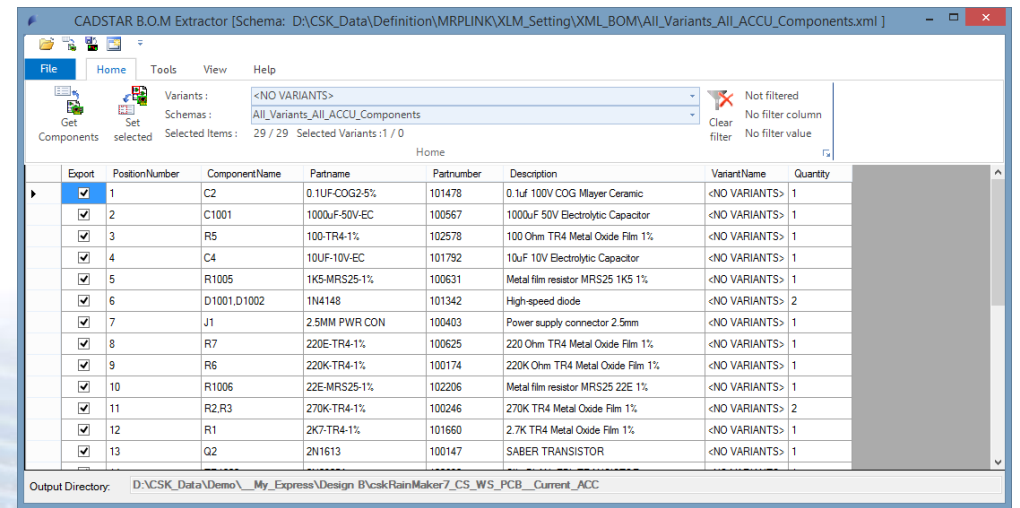

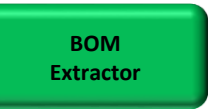

#### MRP-Link Database Replication

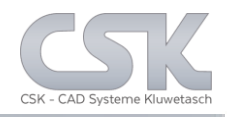

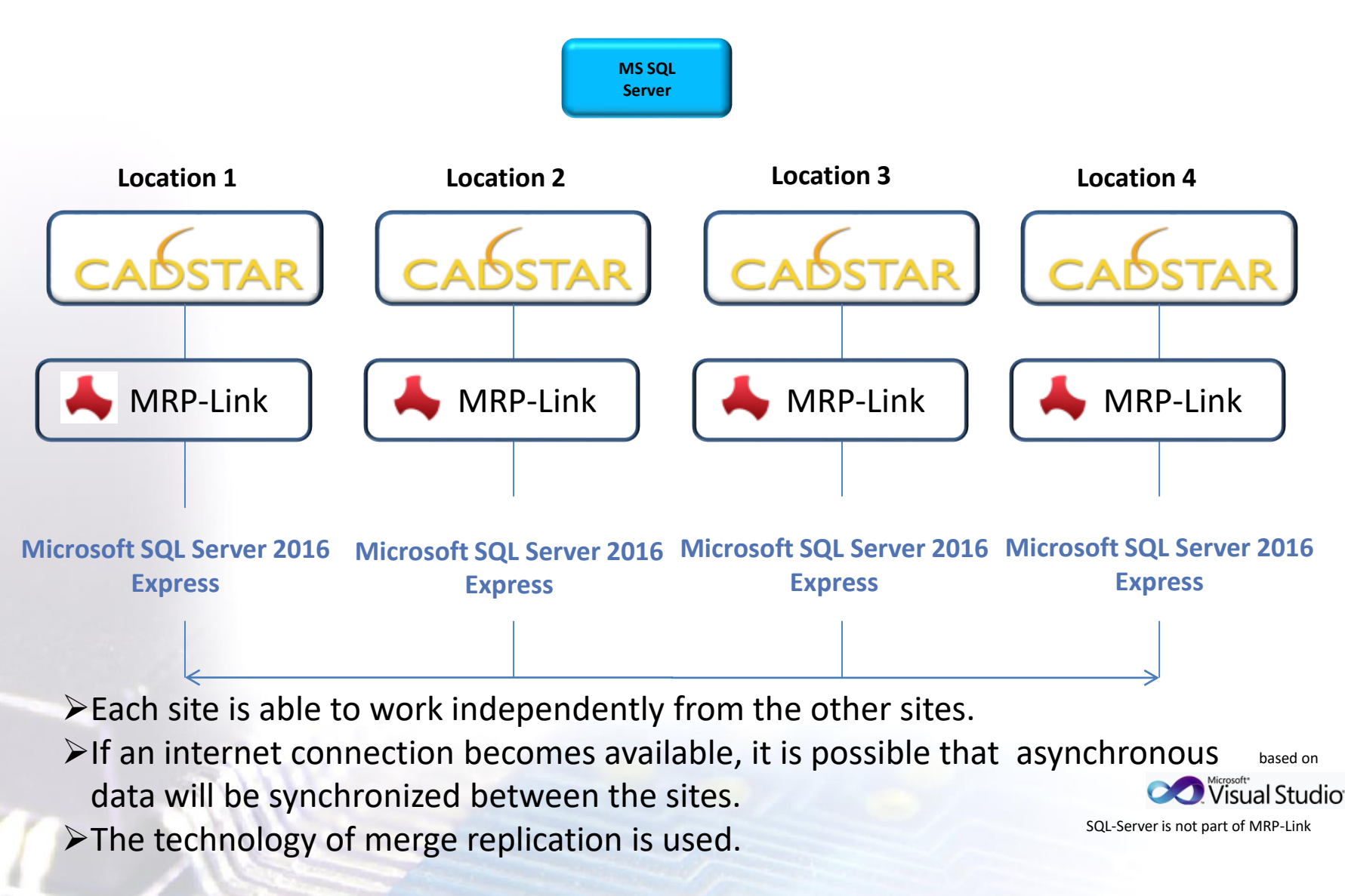

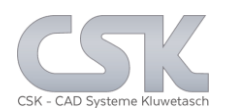

#### Online change between Classic Menu View & Ribbon Menu View with different office styles.

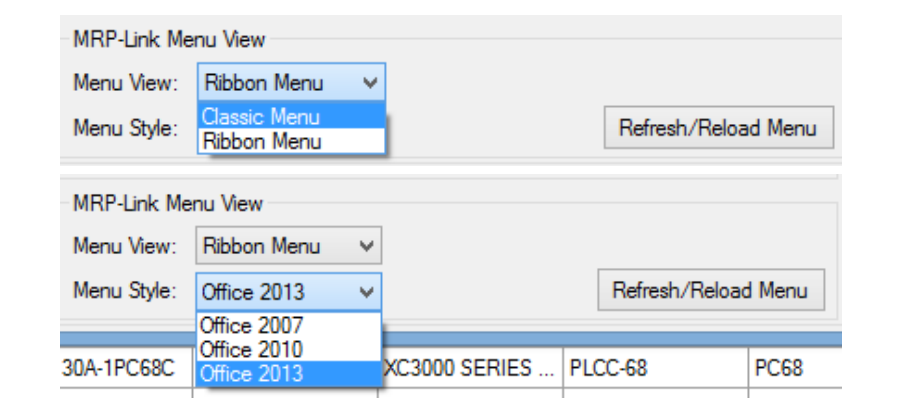

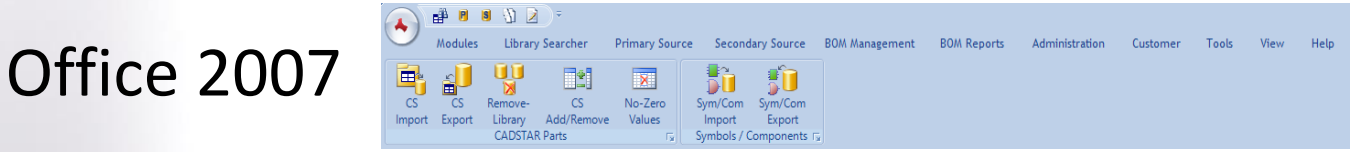

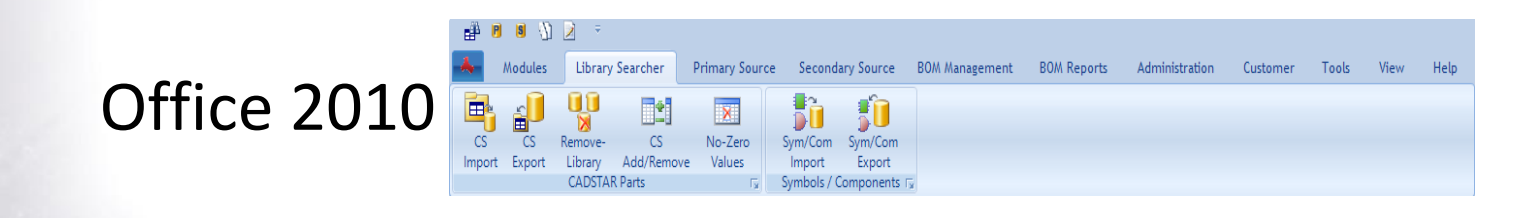

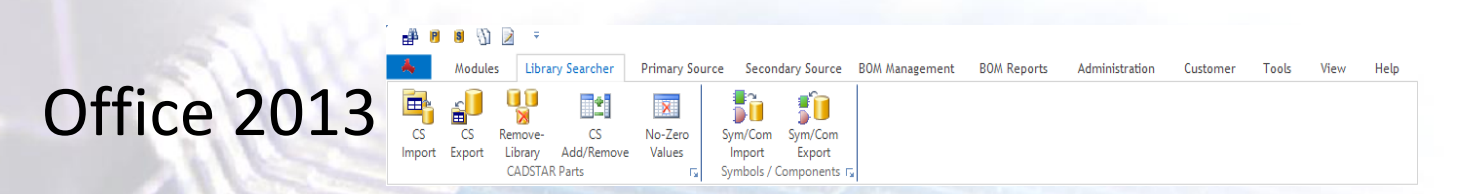

18

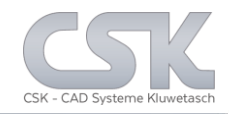

- MRP-Link Setups
- MRP-Link Batch Processing Setups
- MRP-Link Style/View

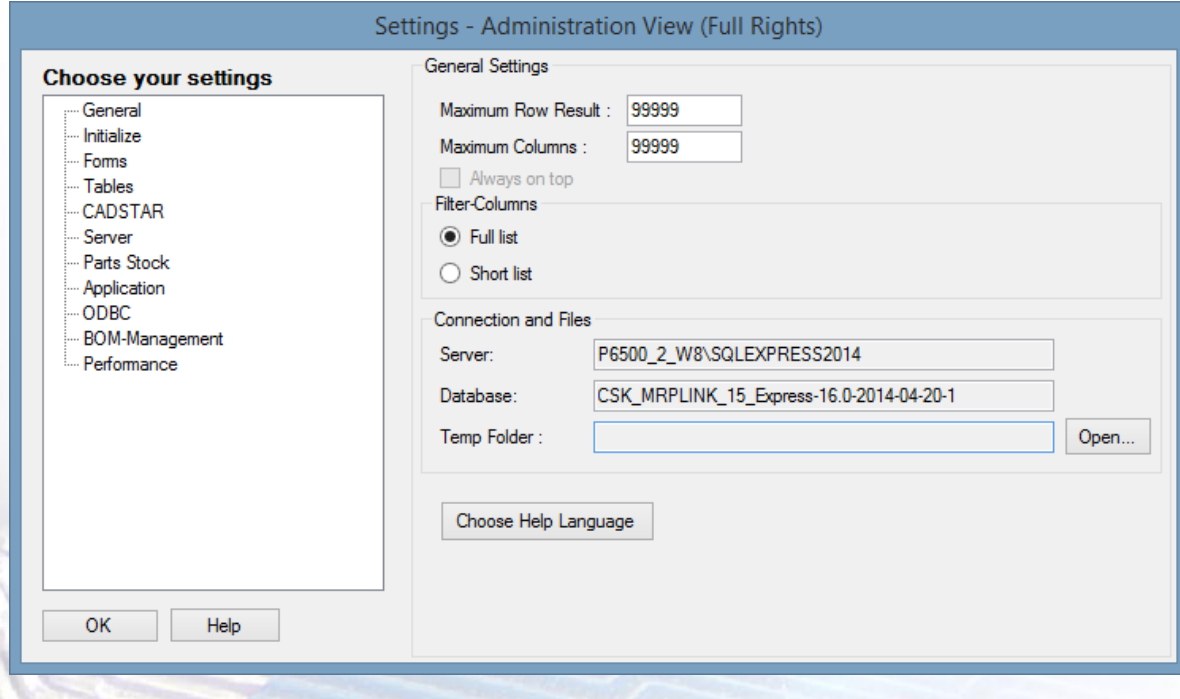

### Functions in detail: Column Name Mapping / Translation

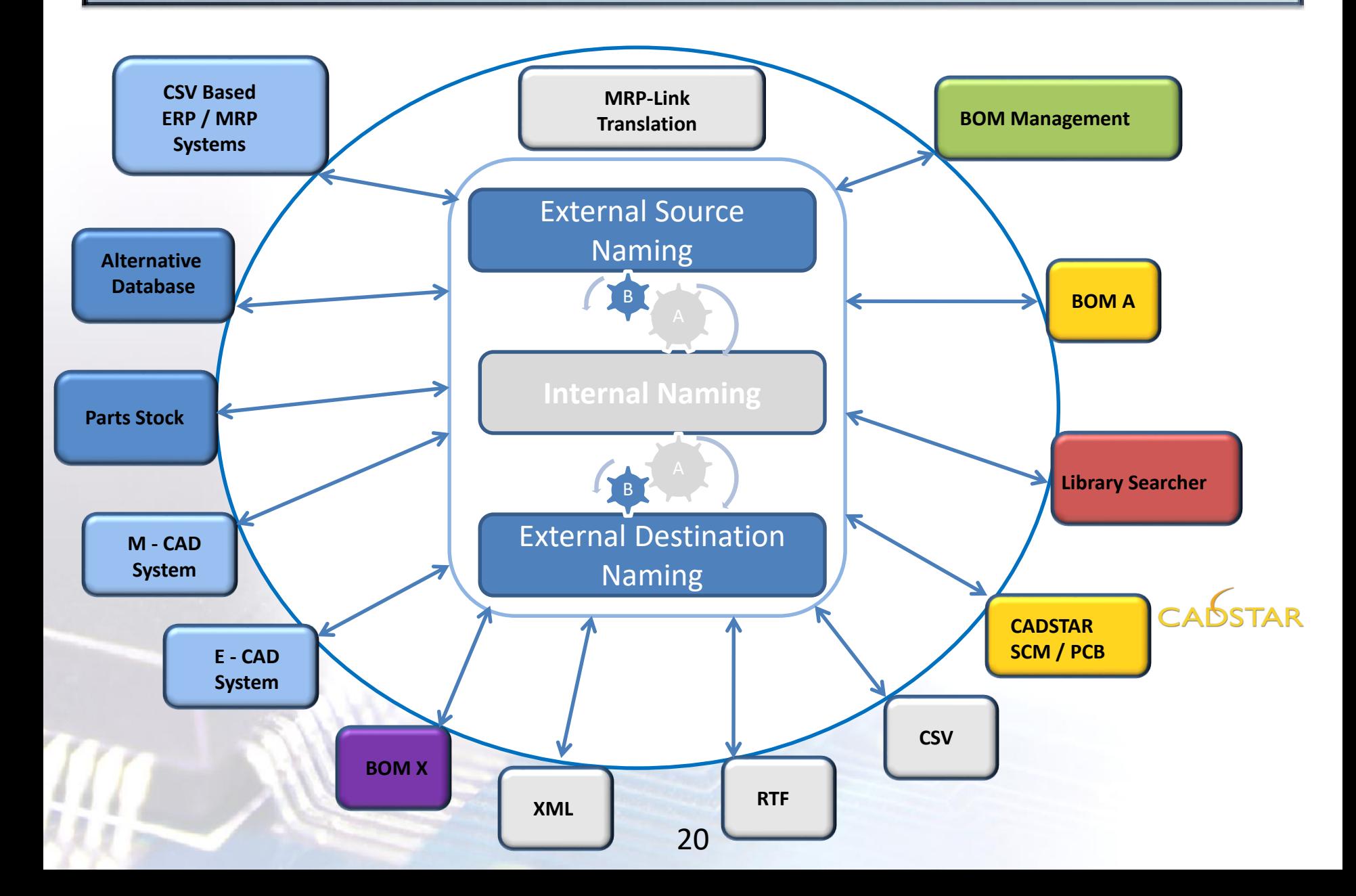

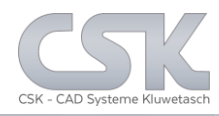

- Im/Export license file
- User/Group Administration
- Database Info View
- License/User Info View

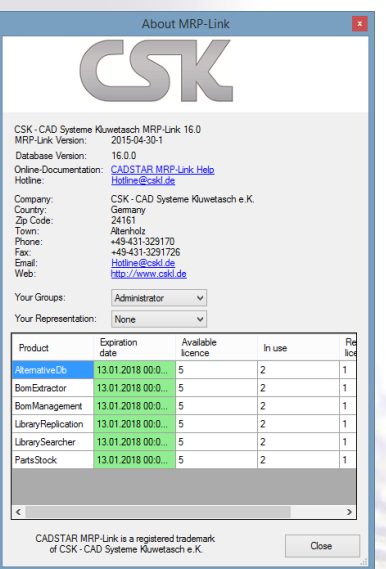

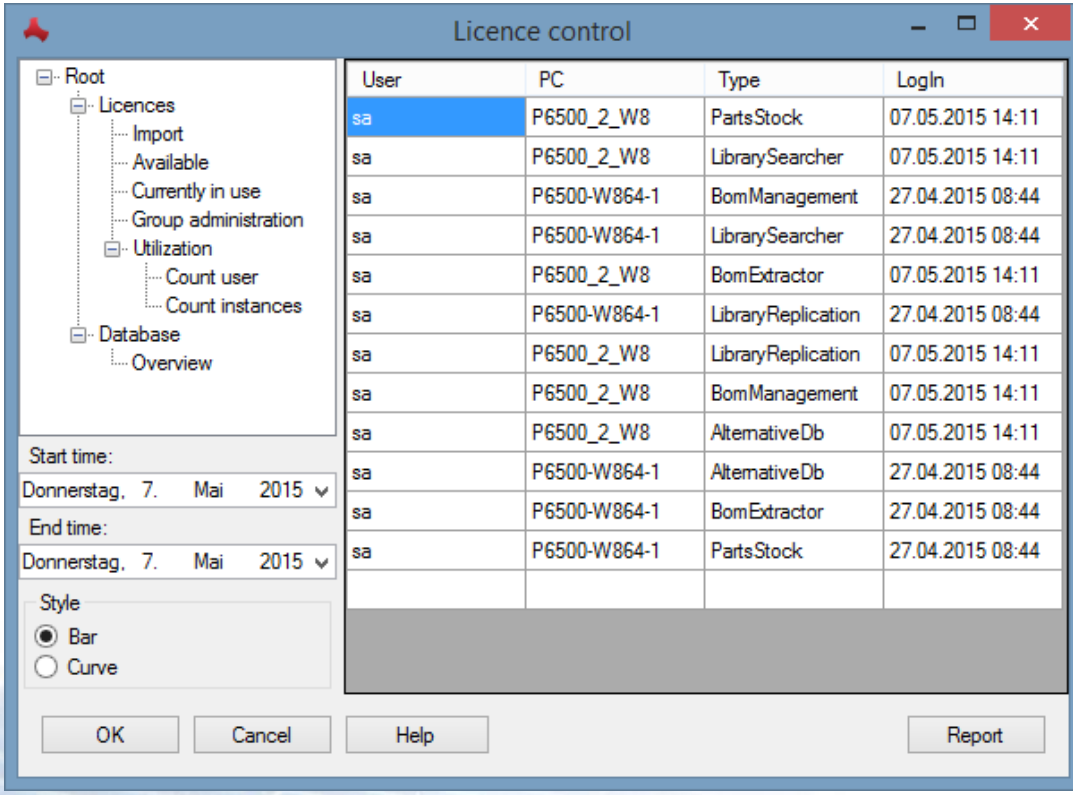

#### Functions in detail: User/Group Administration

Key functions:

- Define and administrate users
- Define groups and assign access rights
- $\triangleright$  Assign user to groups
- $\triangleright$  Add representatives to user
- $\triangleright$  No group  $\rightarrow$  no access rights
- $\triangleright$  Hide forbidden areas only what's important)

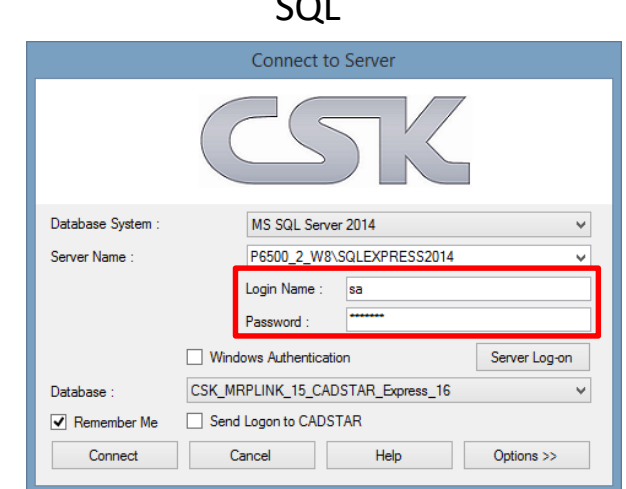

 $\sim$ 

or

#### (Seguindows Authentication

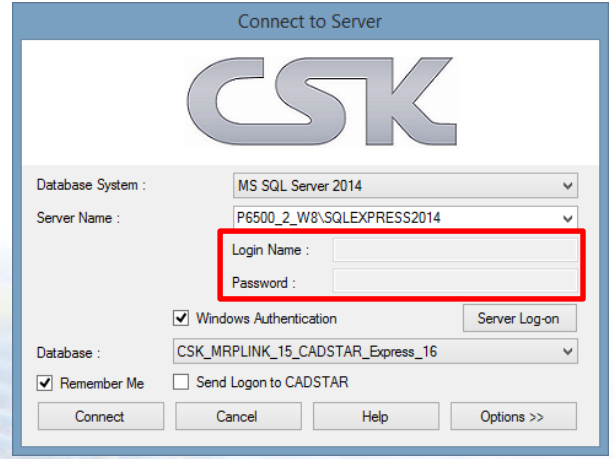

Functions in detail: User/Group Administration 2

All access rights = all view

#### BOM Management Module MRP-Link - [Primary Source]  $S \setminus \mathcal{V}$ Modules Library Searcher **Primary Source Secondary Source BOM Management** BO Parts Stock / Primary Source Synchronize Functionhì  $\mathbf{z}$ đ S **BOM OM** New Library Primary Second Restart Exit MRP-Link - [Primary Source] Instance Searcher Source Sou Management ports MRP-Link  $\bullet \quad \text{if} \quad \text{if} \$ ⊫∰ PI Modules Library Searcher **Primary Source Secondary Source BOM Management** B<sub>0</sub>  $\boxminus$  $R \rightarrow R$ **Belg**  $R - 1$ Ŀ BĄ 70 P ٢Ē Ė Pri. Pri. Manage Pri. Set Reference Column Partname Advanced Synchronise mport Tree Add/Remove Status Index **Primary Source Parts** Mapping / Synchronizing Limited access rights = limited view MRP-Link - [Secondary Source] e<sup>ss</sup> P  $|S|$   $\rightarrow$ Modules Library Searcher **Primary Source Secondary Source** Administration Tools View Help 嵴 × О. **MRP** Exit New Library Primary Secondary Restart Instance Searcher Source Source MRP-Link Module -≇ P  $|S|$ - 7 Modules Library Searcher **Primary Source** Secondary Source  $\boxminus$   $\boxdot$ ⊫ P ĖΠ Pri. Set Pri. Manage Pri. Import Tree Add/Remove Status Index **Primary Source Parts**

#### 23

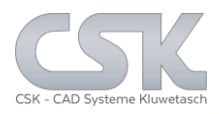

- Assign company workflows into MRP-Link
- Define individual rules based on companies requirements
- Add rules to user actions
- Easy adapting of rules when workflows have to be altered

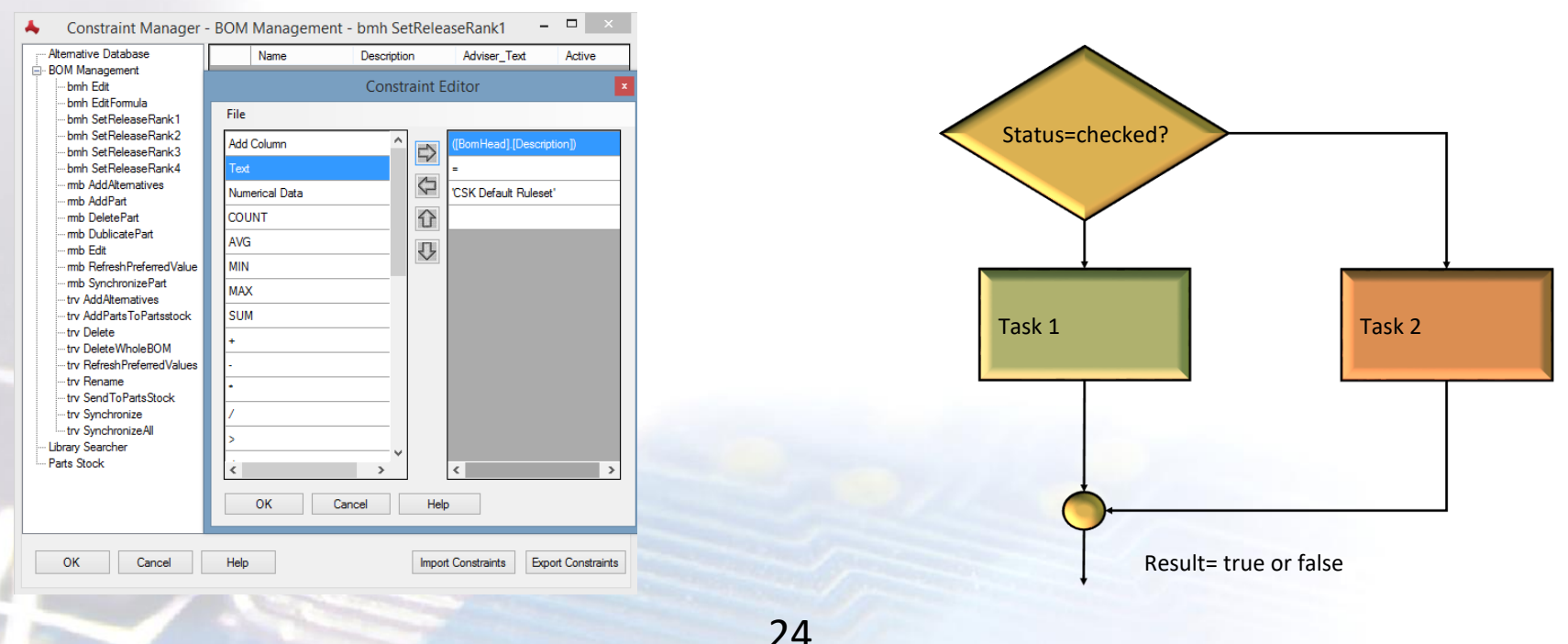

- Assign company workflows into MRP-Link
- Define individual rules based on companies requirements
- $\triangleright$  Update rule based columns with calculated values

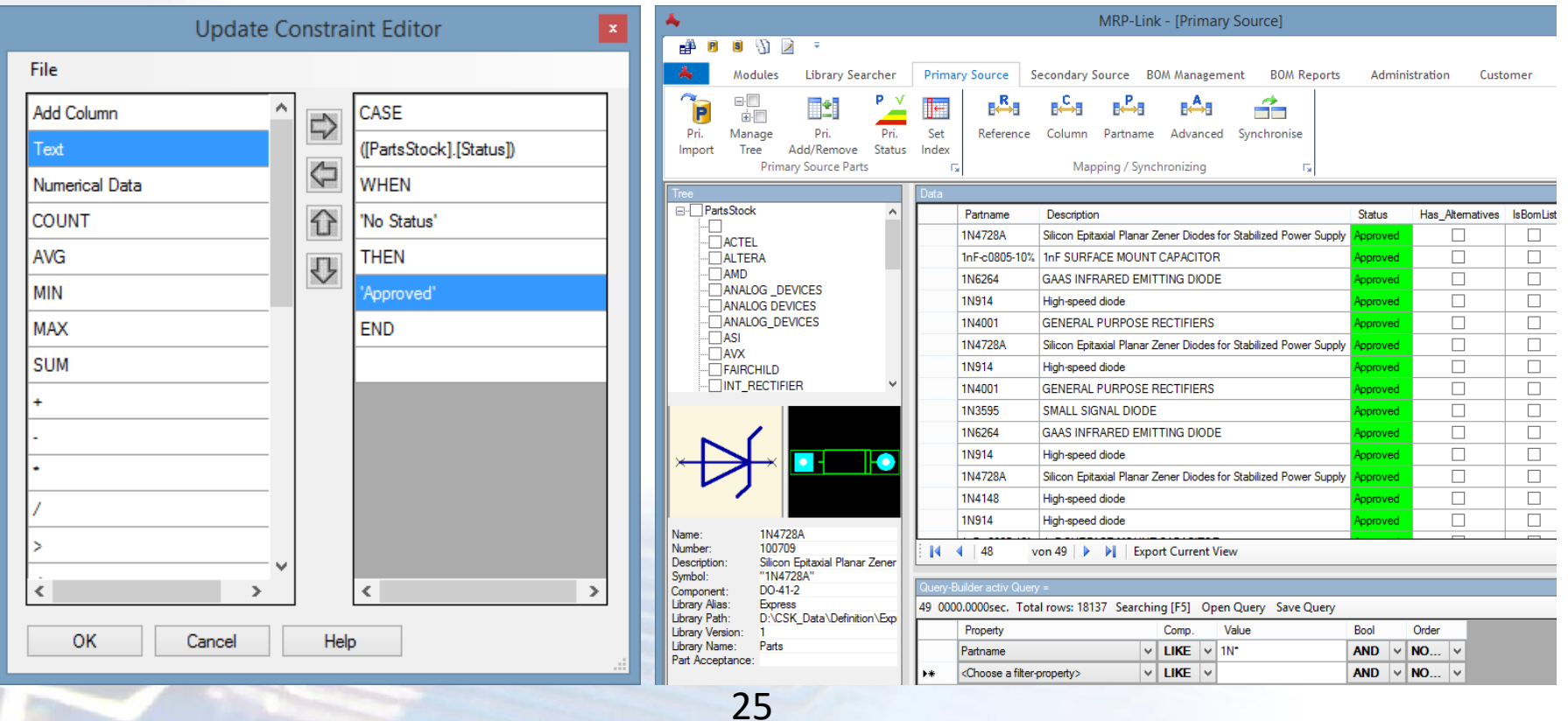

#### Functions in detail: Formular Editor

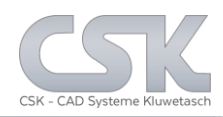

Work with virtual columns in your spread view to:

- $\triangleright$  Calculate
- $\triangleright$  Merge column values
- $\triangleright$  Create virtual values
- $\triangleright$  Add to BOMs, Parts Stock and BOM-Heads
- $\triangleright$  Realized with SQL aggregate function

Add a formula base column like a real physical column into your personal view.

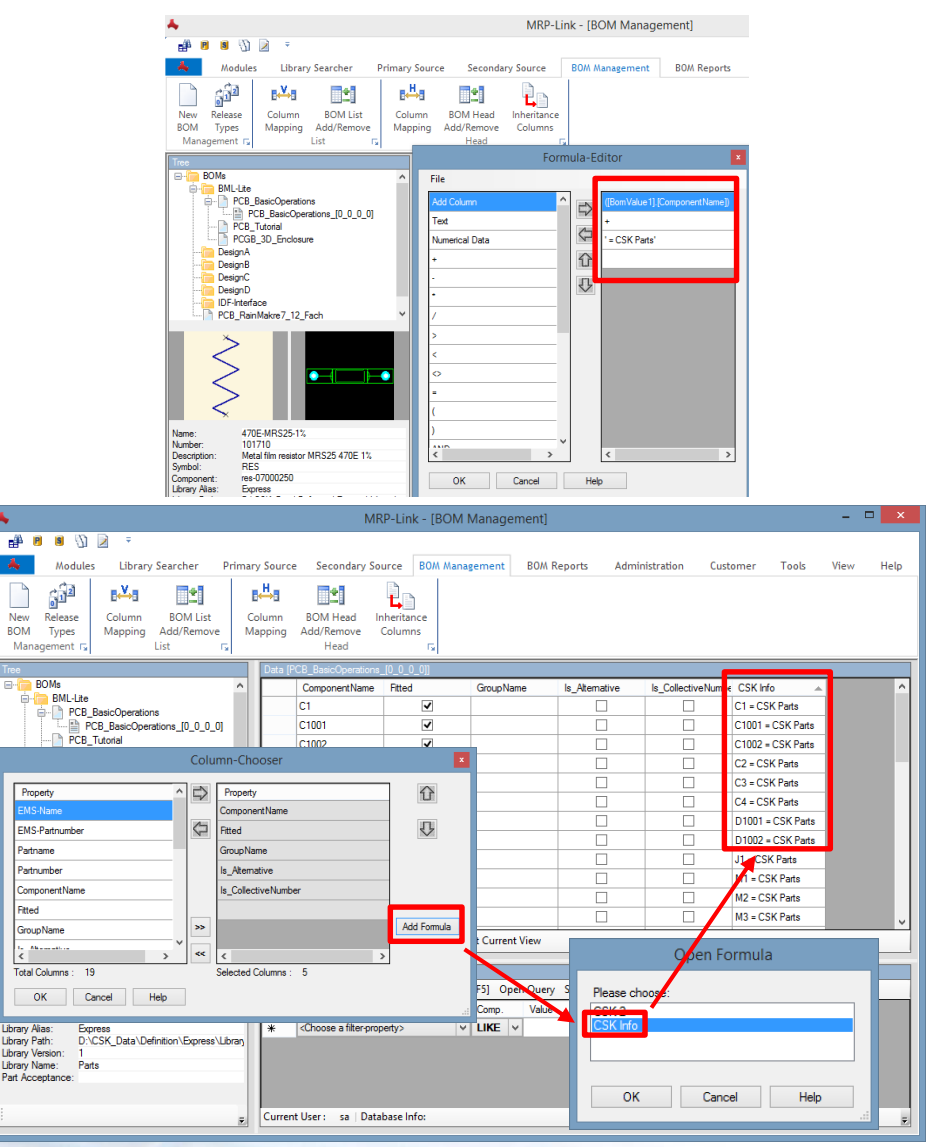

#### MRP-Link Automation via CMD Line

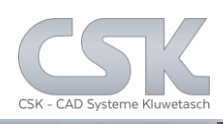

Key functions:

- MRP-Link start from CADSTAR
- MRP-Link start from Batch file
- MRP-Link start from other program

The customized menu bottoms are placed inside the CADSTAR menu.

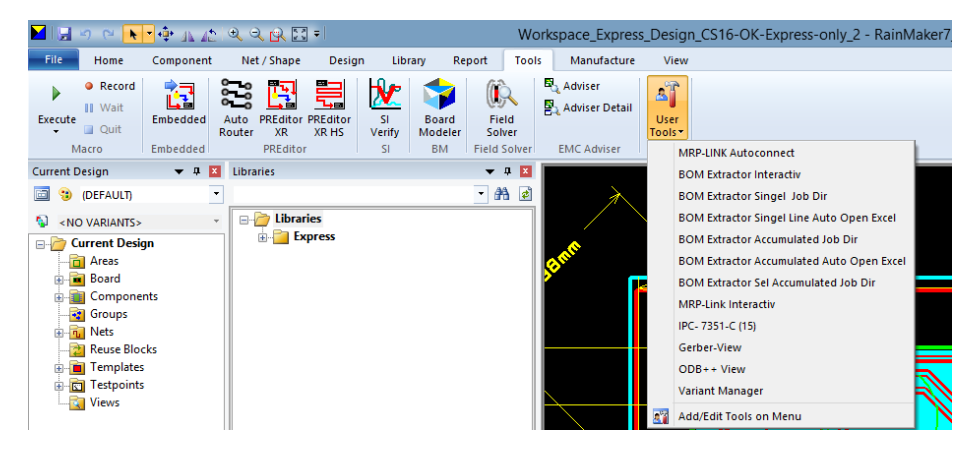

With a single simple mouse click the user is able to carry out a series of functions with different user defined results.

Like an auto create & open of any BOM direct online from CADSTAR into Excel.

Start text editor and type your MRP-Link path with arguments.

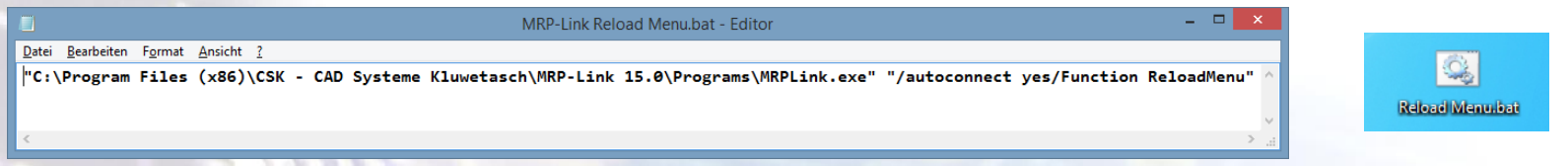

Save this text file as Batch file & start MRP-Link over and over again with this Batch file.

With the MRP-Link we offers you the opportunity to carry out a lot of batch processing:

- Auto start other applications
	- Like CADSTAR, BOM Extractor, Excel
	- And other
- Auto Import via Windows scheduler PLM/ERP Attribute Values in to the CADSTAR Parts Stock Settings - Administration View (Full Rights)
- Auto create new Part numbers
- Reload Menu
- Reset locks
- Auto Run BOM Extractor
- Auto Connect to a database and a much more functions

/DatabaseSystem MS SQL Server 2014/ServerInstanz P6500-2\SQLEXPRESS2014/LoginName sa/Passwort Sql2014/DatabaseName CSK\_MRPLINK\_16\_CADSTAR\_Express\_16

/AutoConnect Yes

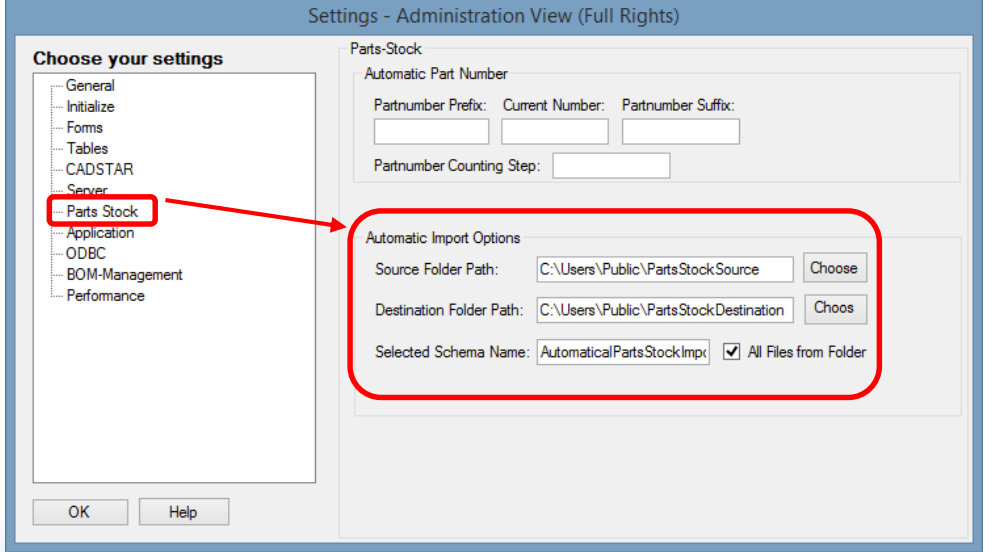

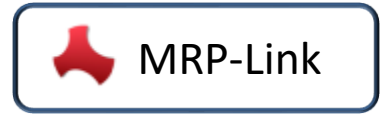

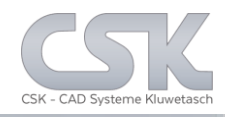

MRP-Link offers you the opportunity to carry out fully automated internal processes.

With a new interface, which is disclosed to you.

You get the option from MRP-Link to integrate your own developed programs and run them as automated processes.

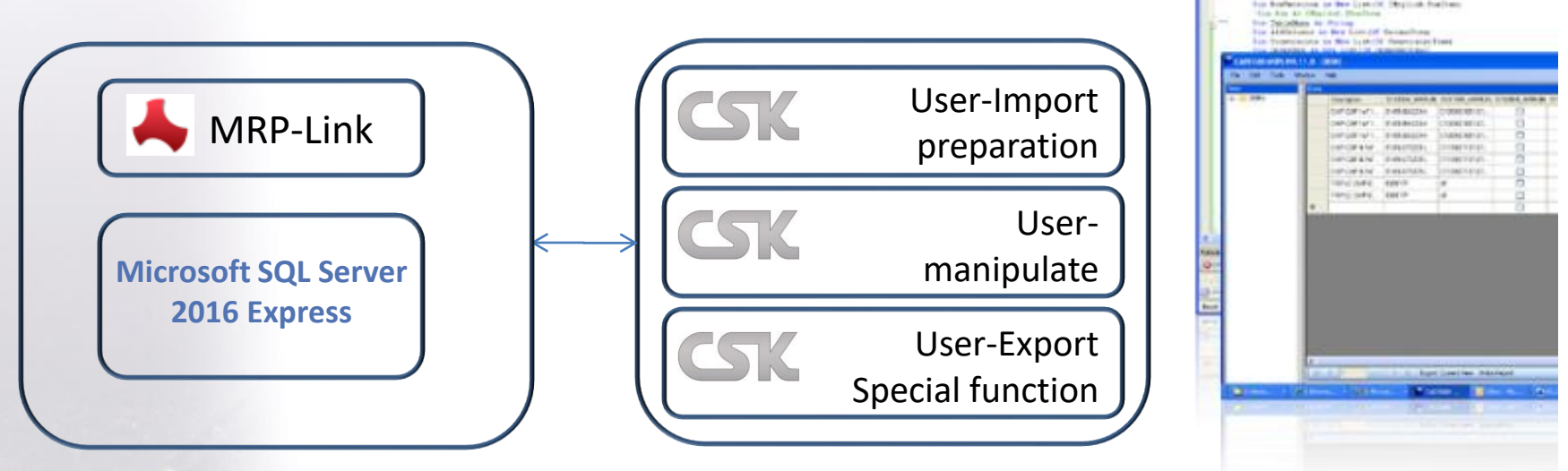

We will program individual routines as service, too. The with Visual Studio The customer will get the source code of customer Class.

[Is to be programmed](http://www.cskl.de/MRPLINK/ContentDefault.aspx?pk=2/) 

based on

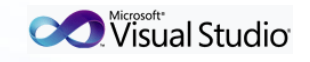

SQL-Server is not part of MRP-Link

#### Design Flow Overview with Host

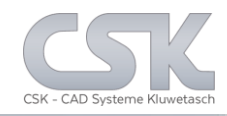

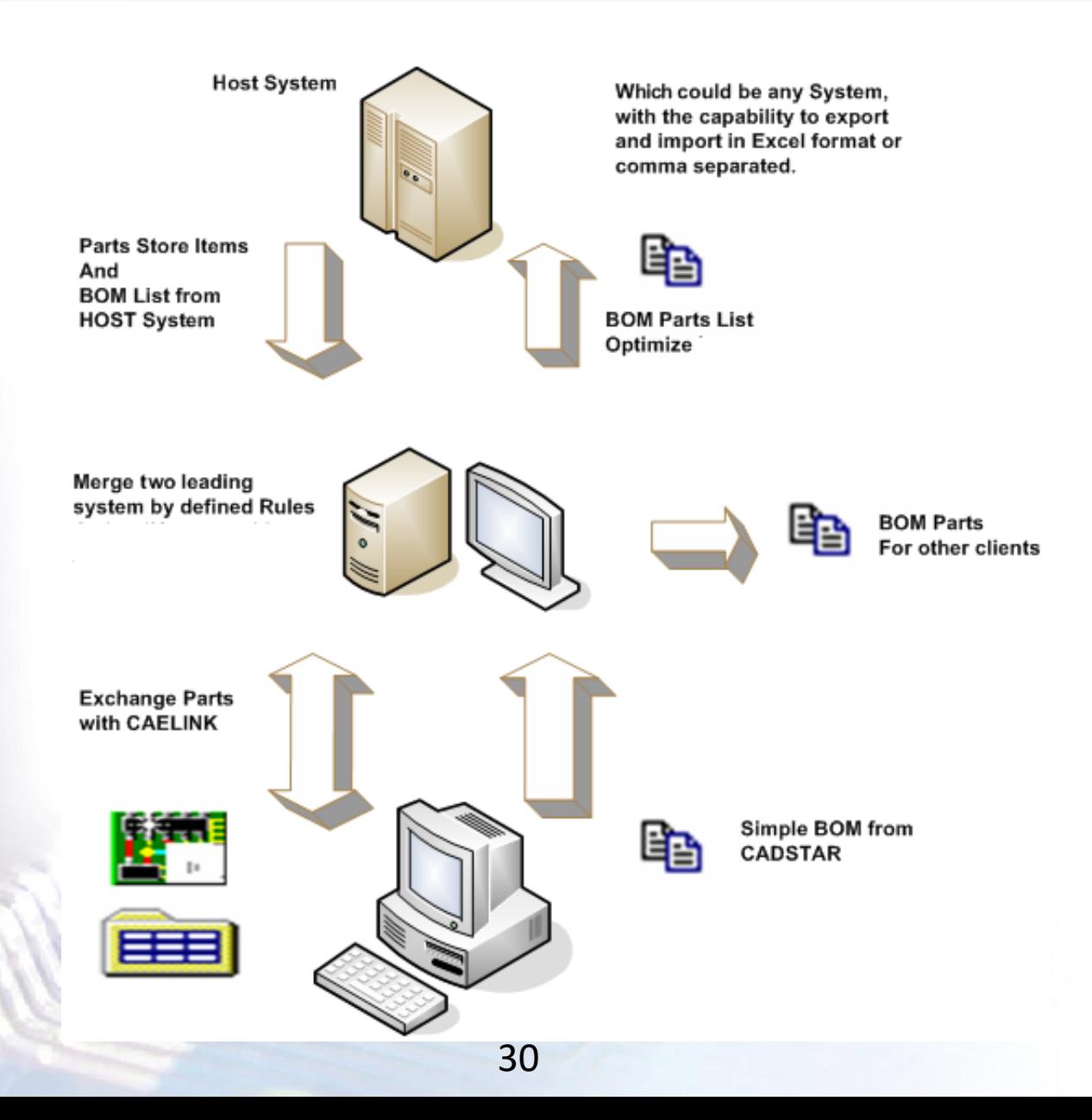

#### Design Flow Overview without Host

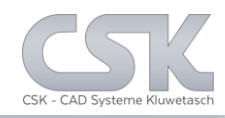

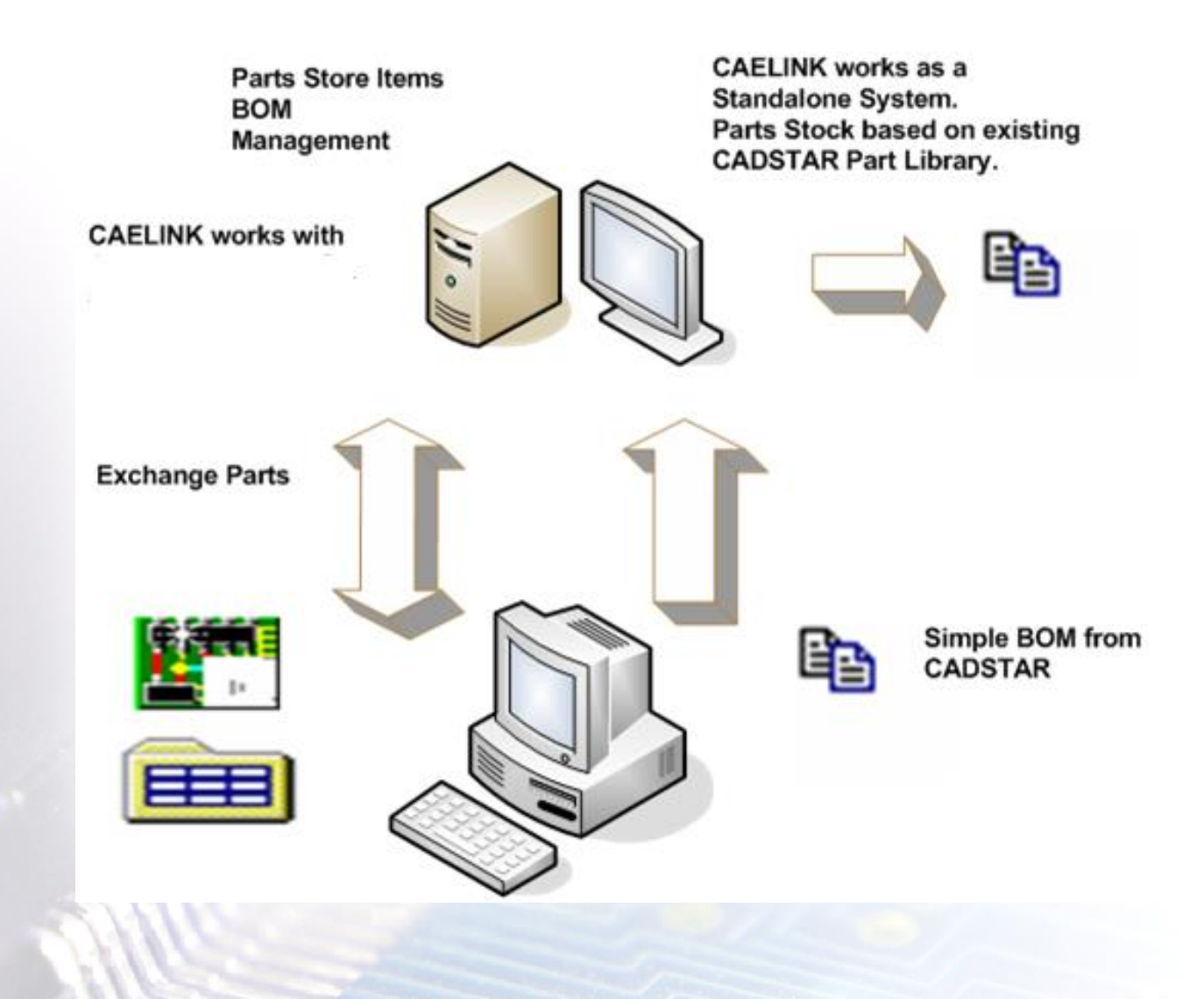

Each software will need its individual interface to work with CADSTAR

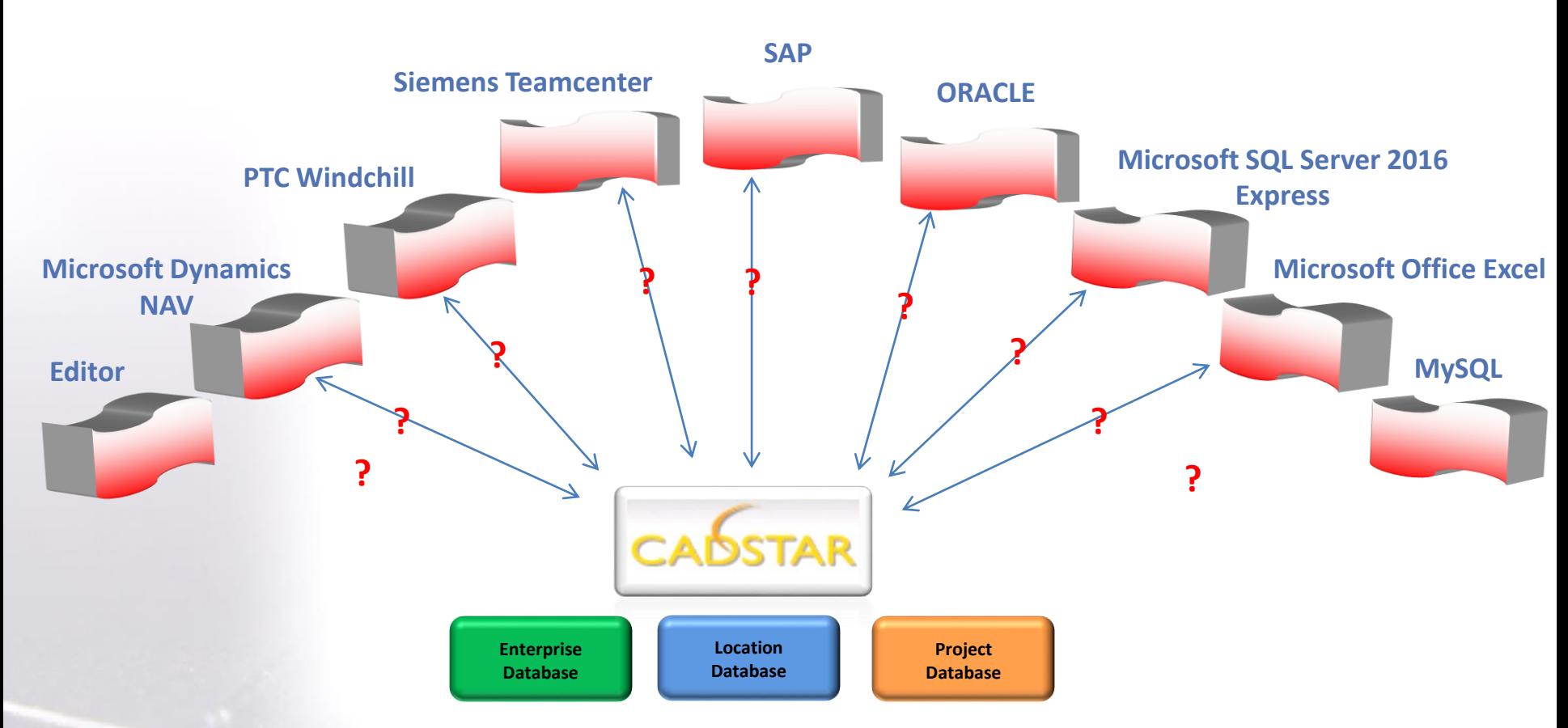

For each external System a complex software interface is necessary which follow the data schema from CADSTAR.

In the real world are the CAD relevant information distributed in different software programs and storages.

#### MRP-Link will ensure this connectivity

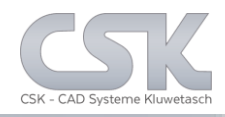

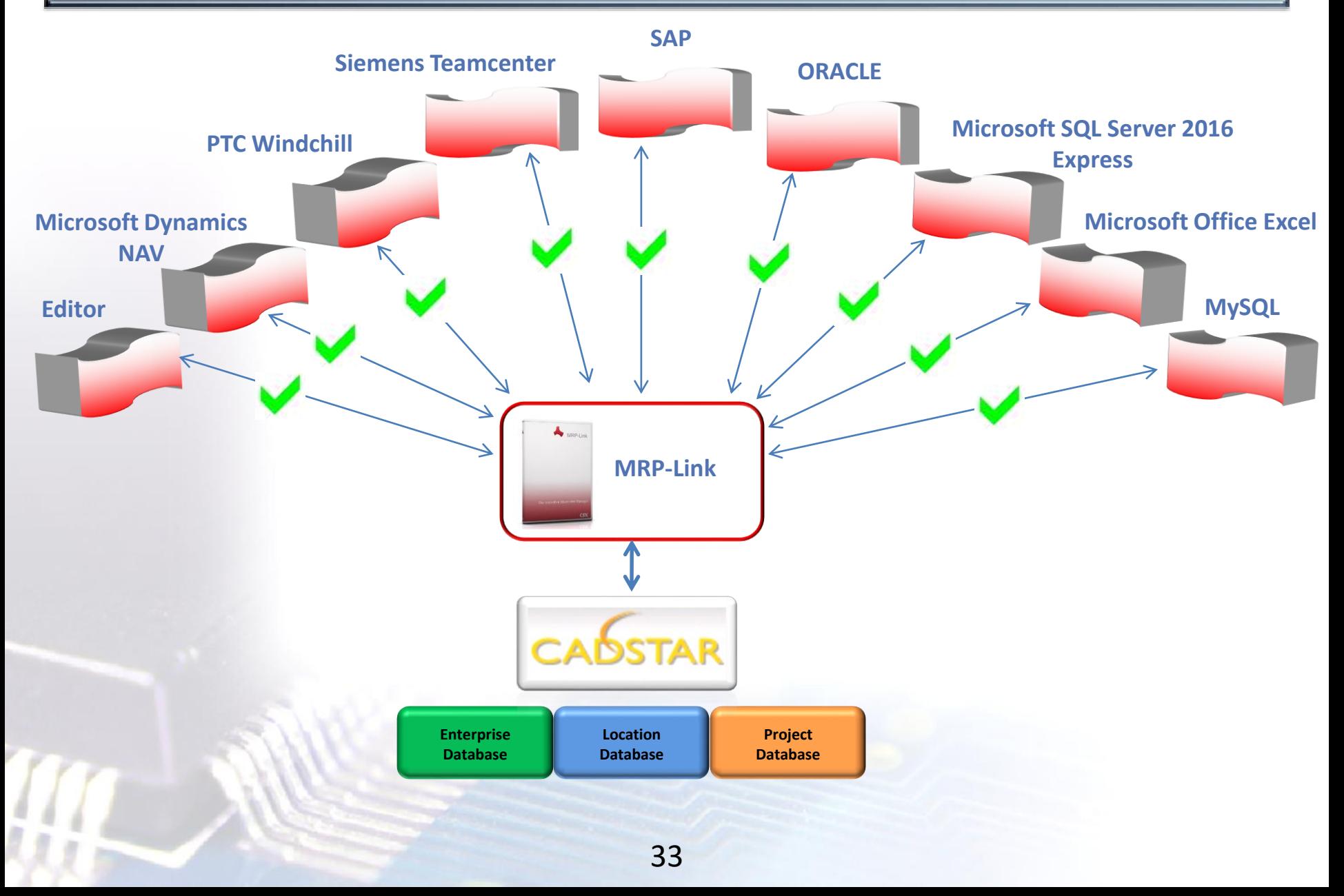

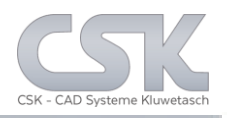

- $\triangleright$  Reduction in preparing BOM data (creating Parts list with correct & complete info)
- $\triangleright$  Provides a quick & powerful way to search and select components from the parts database that meet the specified criteria
- $\triangleright$  Component Change Notifications can be checked against a list of obsolete components
- $\triangleright$  Project managers can find out easily in which projects the obsolete component have been used and what impact (read costs) replacing it by an alternative component are involved
- $\triangleright$  Correct Library, providing access to all component information without data redundancy, multiple CADSTAR libraries, or time-consuming tool overhead

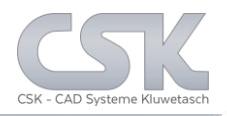

- <span id="page-34-0"></span> $\triangleright$  Reduced Stock Out, when preferred supplier information is available from the host
- Lower Component Acquisition Cost
- $\triangleright$  Reduction in the man-day time to check data
- $\triangleright$  Generate several variations of a Parts list
- $\triangleright$  Manage and Assess change notes throughout product development
- $\triangleright$  Easily integrate with corporate component and MRP databases
- Reduces cost and shortens time to market!

### MRP-Link - Overview of Available Module Prices

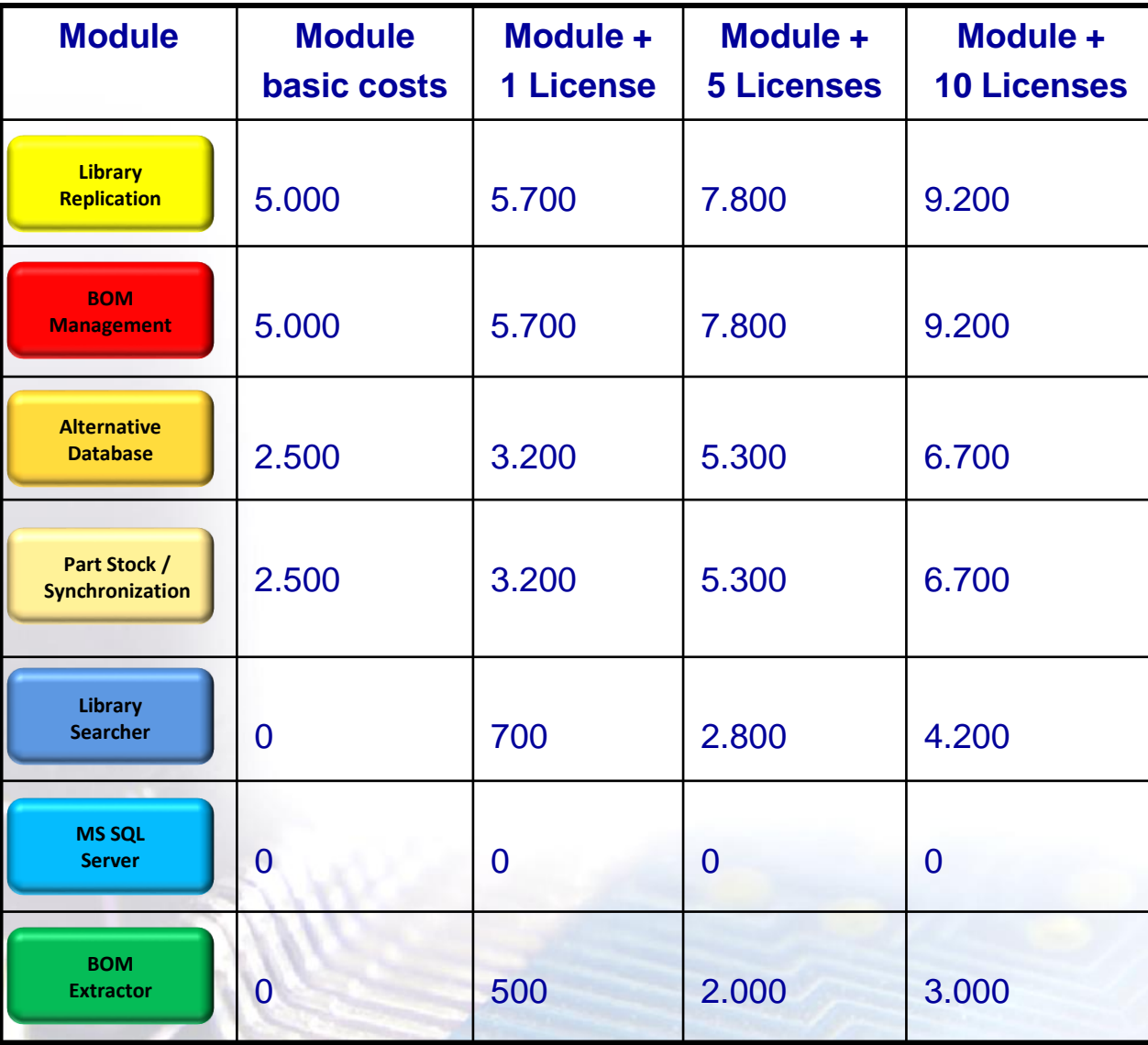

36

The system uses user orientated floating licenses based on the MAC Address.

In addition the BOM Extractor is available as Node lock authorized on the MAC Address.

There are additionally single user licenses available for 700 except for the BOM Extractor, where each costs 500.

All prices in € without taxes.

Annual maintenance cost is 15 % of list price.

CSK MRP-Link *Official German Distributor*

Für Rückfragen und weitere Informationen steht Ihnen das CSK Team gerne zur Verfügung.

CSK - CAD Systeme Kluwetasch e.K. Struckbrook 49 D – 24161 Altenholz

Tel.: +49 431 32917-0 Fax.: +49 431 32917-26 [E-Mail-Adresse: Kluwetasch@cskl.de](https://www.cskl.de/)

Internet: https://www.cskl.de

MRP-Link

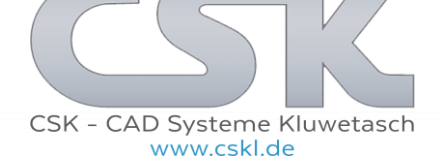